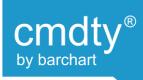

## Marketplace Integration – Cultura Start Guide

 Enable AGRIS Web Services on AGRIS
Create credentials in AGRIS for the Web Service
Provide Barchart the credentials and a way to access the Web Service running on AGRIS

#1-2 are all detailed in a Cultura client documented sheet. Please reach out to <a href="mailto:cmdty@barchart.com">cmdty@barchart.com</a> to gain access to this document.

#3 can be done in two ways

 Provide Barchart access to machine inside the network that AGRIS runs on (RDP, Citrix, etc)
Proxy the AGRIS Web Service over the internet and lock it down to Barchart IP Addresses

Barchart IP Addresses:

104.243.220.22 18.215.53.252

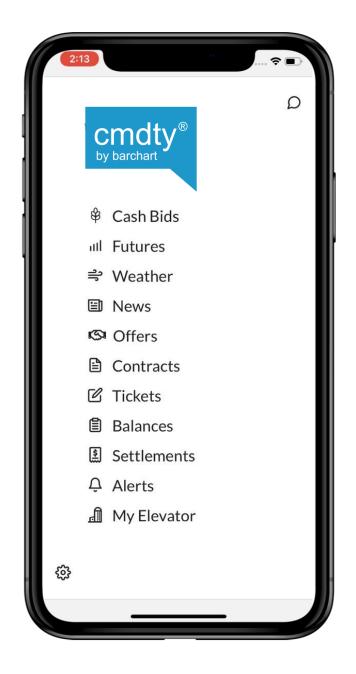